# Use Profiles to Monitor and Control Db2 Application Context

New England Db2 User's Group

June 22, 2023

Maryela Weihrauch
IBM Distinguished Engineer WW Data and AI for IBM Z
weihrau@us.ibm.com

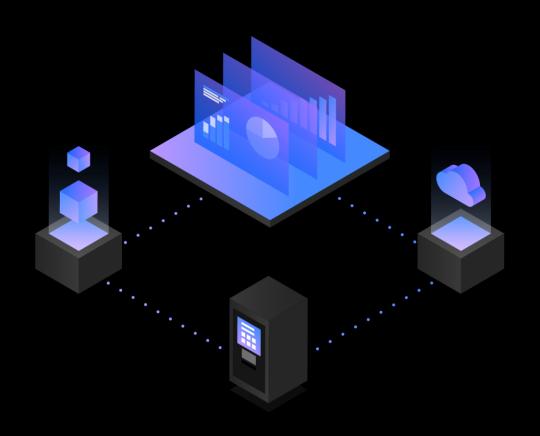

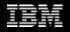

#### Acknowledgements and Disclaimers

- Availability. References in this presentation to IBM products, programs, or services do not imply that they will be available in all countries
  in which IBM operates.
- The workshops, sessions and materials have been prepared by IBM or the session speakers and reflect their own views. They are provided for informational purposes only, and are neither intended to, nor shall have the effect of being, legal or other guidance or advice to any participant. While efforts were made to verify the completeness and accuracy of the information contained in this presentation, it is provided AS-IS without warranty of any kind, express or implied. IBM shall not be responsible for any damages arising out of the use of, or otherwise related to, this presentation or any other materials. Nothing contained in this presentation is intended to, nor shall have the effect of, creating any warranties or representations from IBM or its suppliers or licensors, or altering the terms and conditions of the applicable license agreement governing the use of IBM software.
- All customer examples described are presented as illustrations of how those customers have used IBM products and the results they may
  have achieved. Actual environmental costs and performance characteristics may vary by customer. Nothing contained in these materials is
  intended to, nor shall have the effect of, stating or implying that any activities undertaken by you will result in any specific sales, revenue
  growth or other results.
- © Copyright IBM Corporation 2021. All rights reserved.
  - U.S. Government Users Restricted Rights Use, duplication or disclosure restricted by GSA ADP Schedule Contract with IBM Corp.
  - IBM, the IBM logo, ibm.com, Db2, and Optim are trademarks or registered trademarks of International Business Machines Corporation in the United States, other countries, or both. If these and other IBM trademarked terms are marked on their first occurrence in this information with a trademark symbol (® or ™), these symbols indicate U.S. registered or common law trademarks owned by IBM at the time this information was published. Such trademarks may also be registered or common law trademarks in other countries. A current list of IBM trademarks is available on the Web at "Copyright and trademark information" at <a href="https://www.ibm.com/legal/copytrade.shtml">www.ibm.com/legal/copytrade.shtml</a>

#### Agenda

- Overview profile monitoring
- Sample definition in profile tables
- Profile table characteristics
- Use cases
- Db2 13 extension to profile table functionality

## Db2 for z/OS System Profile Monitoring

#### Resources to manage

- Connections
- Threads
- Timeouts
- Special registers, Db2 defined global variables
- Db2 13 Profile table support for local threads

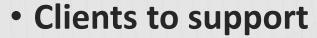

- Priorities, demands
- Variety of applications

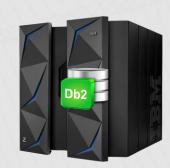

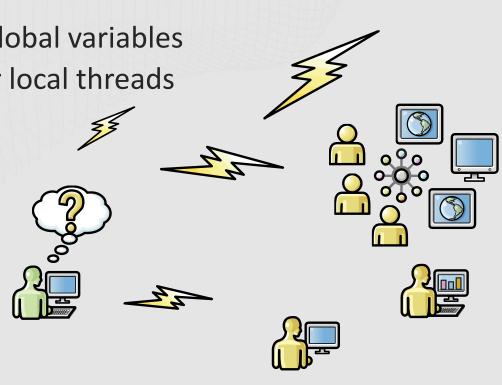

## Db2 for z/OS: System profile monitoring

#### Use cases:

- Prevent workload with denial-of-service attack characteristics
- Manage migration to new driver level
- Reserve threads for critical applications
- Set special registers or global variables
  - Including accelerator, transparent archiving enablement
- Non-distributed: anticipate production access paths in test
  - Model production values of RIDPOOL, SORTPOOL, BP allocations

#### How to exploit for distributed clients:

- Define a distributed application to a profile by qualifier
  - E.g. IP address, or AUTHID and/or ROLE, or driver level, or ...
- Assign values to profiles
  - E.g. threads more granular than single DSNZPARM value for MAXDBAT
  - And/or set special register(s) or global variable(s) for profile(s)

### Overview: System Profile Monitoring

- Db2 provided tables
  - SYSIBM.DSN\_PROFILE\_TABLE
    - Define profile to represent filtering scope or context, a process such as an SQL statement, thread, or connection
  - SYSIBM.DSN\_PROFILE\_ATTRIBUTES:
    - Define actions for Db2 to take when criteria of the profile is met
    - Specify the
      - Monitoring function type in the KEYWORD column
      - Monitoring action in ATTTRIBUTE1 (warning or exception)
      - Thresholds IN ATTRIBUTE2
- Db2 command START PROFILE after DDF is started
  - START PROFILE issued for each member in a data sharing group
    - START PROFILE status remembered across DDF STOP/START
  - DSN6SYSP PROFILE\_AUTOSTART=YES | NO

#### System profile monitoring: sample tables

SYSIBM.DSN\_PROFILE\_TABLE

| ROLE | AUTHID | LOCATION         | PRDID    | COLLID | PKGNAME | PROFILEID | PROFILE_ |
|------|--------|------------------|----------|--------|---------|-----------|----------|
|      |        |                  |          |        |         |           | ENABLED  |
|      | SRVR1  |                  |          |        |         | 20        | Υ        |
|      |        |                  | JCC03570 |        |         | 21        | Y        |
|      |        | TEST.SVL.IBM.COM |          |        |         | 22        | Υ        |

#### SYSIBM.DSN\_PROFILE\_ATTRIBUTES

| ProfileID | Keywords             | Attribute1 | Attribute2 | Attribute3 | Attribute Timestamp |
|-----------|----------------------|------------|------------|------------|---------------------|
| 20        | MONITOR THREADS      | EXCEPTION  | 10         |            | 2011-12-19          |
| 21        | MONITOR IDLE THREADS | WARNING    | 180        |            | 2011-12-19          |
| 22        | MONITOR CONNECTIONS  | WARNING    | 45         |            | 2011-12-19          |
| 22        | MONITOR CONNECTIONS  | EXCEPTION  | 90         |            | 2011-12-21          |

- Values in DSN\_PROFILE\_TABLE cannot be specified in columns of more than one color (excluding black)
- Multiple rows in DSN\_PROFILE\_TABLE may apply to one user or application instance: for example, one profile based on the authid, another profile based on the product id, etc.
- Multiple rows in DSN\_PROFILE\_ATTRIBUTES can apply to one profile ID

## System profile monitoring: wildcard support

- Use wildcard characters in some profile columns to allow matching against a range of AUTHIDs, or product IDs, or IP addresses
  - AUTHID column: use characters ending in \* to match any AUTHID beginning with those characters
    - TEMP\* in AUTHID would match any authid beginning 'TEMP', including TEMP with no trailing characters
  - PRDID column: multiple product identifiers that began with the same characters could match a single profile definition
    - DSN\* would match to any version of a Db2 for z/OS requestor
  - LOCATION column supports wildcard matching of IP addresses as described on the next page

#### Wildcard support: examples

| PROFILEID | LOCATION      | ROLE              | AUTHID | PRDID | COLLID | PACKAGE |
|-----------|---------------|-------------------|--------|-------|--------|---------|
| 18        | null          | null              | null   | DSN*  | null   | null    |
| 19        | null          | null              | USER*  | null  | null   | null    |
| 20        | 9.30.222.0/24 | null              | null   | null  | null   | null    |
| 21        | 2001:DB8:AB0  | CD:0012::/64 null | null   | null  | null   | null    |
| 22        | 0.0.0.0       | null              | null   | null  | null   | null    |

- LOCATION='9.30.222.251' matches Profile 20
  - As would any IPv4 address beginning with 9.30.222
- LOCATION='2001:DB8:ABCD:0012:0000:0000:0000:1234' matches profile 21
  - As would any IPv6 address beginning with 2001:DB8:ABCD:0012
- LOCATION='192.168.0.103' matches profile 22, as does any other IP address that does not match on LOCATION in other DSN\_PROFILE\_TABLE rows
- The value after '/' in profiles 20 and 21 represents number of bits in the address

#### Wildcard support, IP address details

- IPv4 subnet address: initial IPv4 address of a subnet followed by subnet prefix:
  - IPv4address/mm where mm is 8, 16 or 24, representing the number of initial bits of an IPv4 address belonging to the subnet
    - /24 means the first 24 bits of the address. In IPv4, the address is in 4 8-bit nodes. So /24 covers the first three nodes as the 'constant' address value. It is also possible to use /8 or /16.
    - Example: 9.30.222.0/24
    - A profile row with this value in LOCATION would match for any IP address in the range from 9.30.222.1 to 9.30.222.254
- IPv6 subnet address: initial IPv6 address of a subnet followed by subnet prefix:
  - IPv6address/mmm where mmm is 16, 32, 48, 64, 80, 96, or 112, representing the number of initial bits of an IPv6 address which belongs in the subnet
    - In IPv6, the value after the slash is also bits, but in IPv6, each node of the address is 16 bits. So in this example first 4 nodes times 16 bits = 64 bits of the 'constant' address.
    - Example: 2001:DB8:ABCD:0012::/64
    - A profile row with this value in LOCATION would match for any IP address in the range from
      - 2001:DB8:ABCD:0012:0000:0000:0000:0000 to
      - 2001:DB8:ABCD:0012:FFFF:FFFF:FFFF
- 0.0.0.0, or ::0, which represents any IP address (IPv4 or IPv6, respectively)

## System profile monitoring: ROLLBACK attribute

- MONITOR IDLE THREADS behavior with Attribute1 column value EXCEPTION
  - On exception, thread aborted and connection terminated
  - Client may perceive that Db2 is 'unavailable', especially for those clients that have to re-establish the connection resource
  - Exceeding ZPARM IDTHTOIN has same effect
- ROLLBACK option
  - Thread is still aborted
  - Connection remains inactive
  - Client will not have to re-establish connection
  - Options for ATTRIBUTE1 column
    - EXCEPTION ROLLBACK
    - EXCEPTION\_ROLLBACK\_DIAGLEVEL1
    - EXCEPTION ROLLBACK DIAGLEVEL2
- DSNZPARM IDTHTOIN does NOT apply to distributed thread that meets the criteria for MONITOR IDLE THREADS profile.

## System profile monitoring: ROLLBACK attribute

- If distributed thread qualifies and is idle for longer than the value in ATTRIBUTE2, and
  - Data changes have been made but not committed
    - Thread is aborted, DBAT is pooled
    - Database changes are rolled back
    - Connection is inactive; placed in *must-abort*
  - Data changes have NOT been made
    - Thread is aborted, DBAT is pooled
    - Connection is inactive; resources may appear to have been lost
      - DGTT, LOB locator, held cursors, kept dynamic statements

#### Set global variables

- Applies to
  - Transparent Archiving for distr app without application change
  - IDAA query routing from distr app without application change
- Db2 12 supports setting the following global variables in system profile tables
  - SYSIBMADM.GET\_ARCHIVE
  - SYSIBMADM.MOVE\_TO\_ARCHIVE
  - SYSIBM.TEMPORAL\_LOGICAL\_TRANSACTIONS
  - SYSIBM.TEMPORAL\_LOGICAL\_TRANSACTION\_TIME
- SYSIBM.DSN\_PROFILE\_ATTRIBUTES table changes
  - KEYWORD value 'GLOBAL\_VARIABLE' is available
  - ATTRIBUTE1 accepts SET statement for global variables
  - SET statement requires equal sign (=) between the global variable and the value assigned
  - Example: SET SYSIBMADM.MOVE\_TO\_ARCHIVE = 'N'

#### Set global variables

MOVE\_TO\_ARCHIVE\_DEFAULT added to DSNZPARM to set default for SYSIBMADM.MOVE\_TO\_ARCHIVE

- Rules for defining profiles and criteria for connection attributes do not change
- If unsupported global variables specified in ATTRIBUTE1
  - SYSIBM.DSN\_PROFILE\_ATTRIBUTES\_HISTORY set to 'REJECTED UNSUPPORTED SET STATEMENT'
- If supported SET statements contain invalid values
  - SYSIBM.DSN\_PROFILE\_ATTRIBUTES\_HISTORY set to 'REJECTED INVALID GLOBAL VARIABLE VALUE'
- Precedence for Global Variables
  - 1. Global variable(s) set explicitly by application SET statement(s)
  - 2. Global variable(s) set in system profile tables
  - 3. Global variable defaults
- In remote applications that match the profile, variable values are set before SQL statements are run
- Authorization
  - Authorization model for setting global variables within application does not apply to global variables set through profile tables
  - User authorized to insert rows into DSN\_PROFILE\_TABLE and DSN\_PROFILE\_ATTRIBUTES is considered authorized to set those global variables

## System profile monitoring: message granularity

- Requirement: identify applications that exceed system profile thresholds
  - Knowing that a profile was exceeded (WARNING) or taking action when a profile was exceeded (EXCEPTION) is not always sufficient
  - Application information would be helpful to resolve problems or enforce behavior
  - Solution: provide LUWID for threads that exceed profile thresholds
- New messages, new ATTRIBUTE1 values, improved accounting trace
  - Change to DSNT773I: include LUWID for WARNING
  - New message DSNT774I: include LUWID for EXCEPTION
  - Profile ID added to accounting record if a warning or exception threshold is hit for a profile
  - ATTRIBUTE1 in DSN\_PROFILE\_ATTRIBUTES includes
    - WARNING\_DIAGLEVEL3 to issue DSNT7731
    - EXCEPTION\_DIAGLEVEL3 to issue DSNT774I

#### Prevent denial of service attack characteristics

- High TCP connection count, due to old idle Db2 connections that were abandoned by clients, requests for new connections/work is exhausting private storage
  - Db2 connections are inactive and do NOT hold Db2 resources (DBAT), so Db2 zparm idle thread timeout does not apply
  - Idle connections remain for approx. 30 min before being closed by the client
  - Old idle connections are essentially blocking new work and there is no way to manage this on the server side -> problem needs to be limited to appServer
- Add a Db2 monitor connection profile threshold per appServer
  - Set to ½ of connections for warning
  - It can limit the scope of a connection storm and ensure connections are not consumed by a few misbehaving appServers

|   | ProfileID | Keywords            | Attribute1 | Attribute2 | Attribute3 | Attribute Timestamp |
|---|-----------|---------------------|------------|------------|------------|---------------------|
|   | 20        | MONITOR THREADS     | EXCEPTION  | 10         |            | 2011-12-19          |
| V | 22        | MONITOR CONNECTIONS | WARNING    | 90         |            | 2011-12-19          |
|   | 22        | MONITOR CONNECTIONS | EXCEPTION  | 180        |            | 2011-12-19          |

#### Sample: Manage Migration to New Driver Leve

- Identify driver level by activating distributed location statistics stats class(7) which is ifcid(365)
- Still difficult to convince clients to upgrade driver level
  - Define profile table entry for PRDID of driver level that needs to be migrated and ATTRIBUTE1 column to WARNING for period of time.
  - Update ATTRIBUTE1 column to EXCEPTION to prevent old driver level to connect to DB2 when ready to enforce

| ROLE | AUTHID | LOCATION         | PRDID    | COLLID | PKGNAME | PROFILEID | PROFILE_ |
|------|--------|------------------|----------|--------|---------|-----------|----------|
|      |        |                  |          |        |         |           | ENABLED  |
|      |        |                  | JCC03570 |        |         | 21        | Υ        |
|      |        | TEST.SVL.IBM.COM |          |        |         | 22        | Υ        |

| ProfileID | Keywords               | Attribute1         | Attribute2 | Attribute3 | Attribute Timestamp |
|-----------|------------------------|--------------------|------------|------------|---------------------|
| 21        | MONITOR<br>THREADS     | WARNING_DIAGLEVEL2 | 1          |            | 2011-12-19          |
| 22        | MONITOR<br>CONNECTIONS | WARNING            | 45         |            | 2011-12-19          |

## Db2 13 extension to profile table functionality Profile table support for local threads

- Current behavior
  - Profile tables can be used by DBA to set special registers for distributed threads only
  - Local applications cannot easily change:
    - Special registers
    - Global variables
  - Application developer required to make changes to local applications

#### New behavior

FL 501

- Profile tables enhanced
  - Local thread support in some situations
  - New special register:
    - CURRENT LOCK TIMEOUT
  - New built-in global variable:
    - SYSIBMADM.DEADLOCK\_RESOLUTION\_ PRIORITY
  - New keyword: RELEASE PACKAGE

## Challenge scenario: RELEASE(DEALLOCATE) and ALTER TABLE

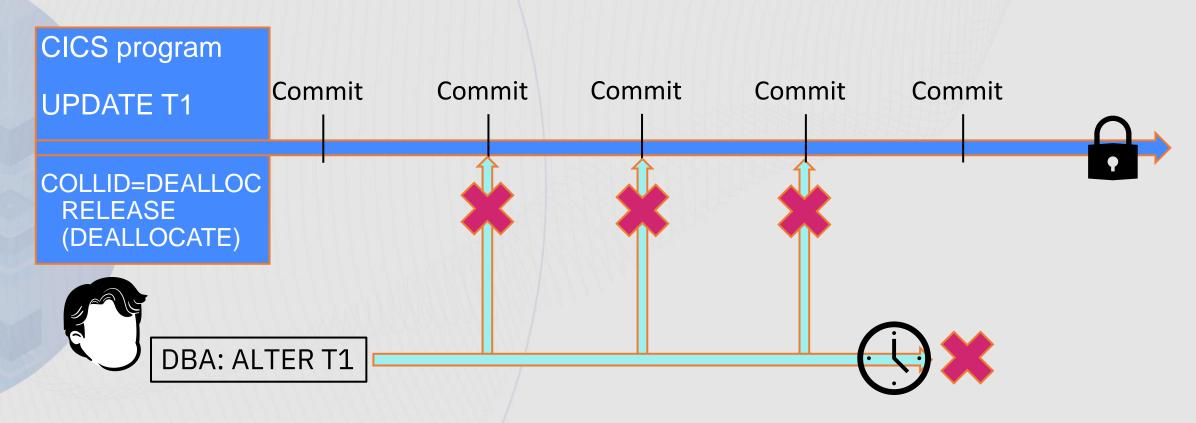

DBA needs to add a new column to the table T1, However packages are bound with the bind option RELEASE(DEALLOCATE) prevents DDL execution

## Solution scenario (1|3)

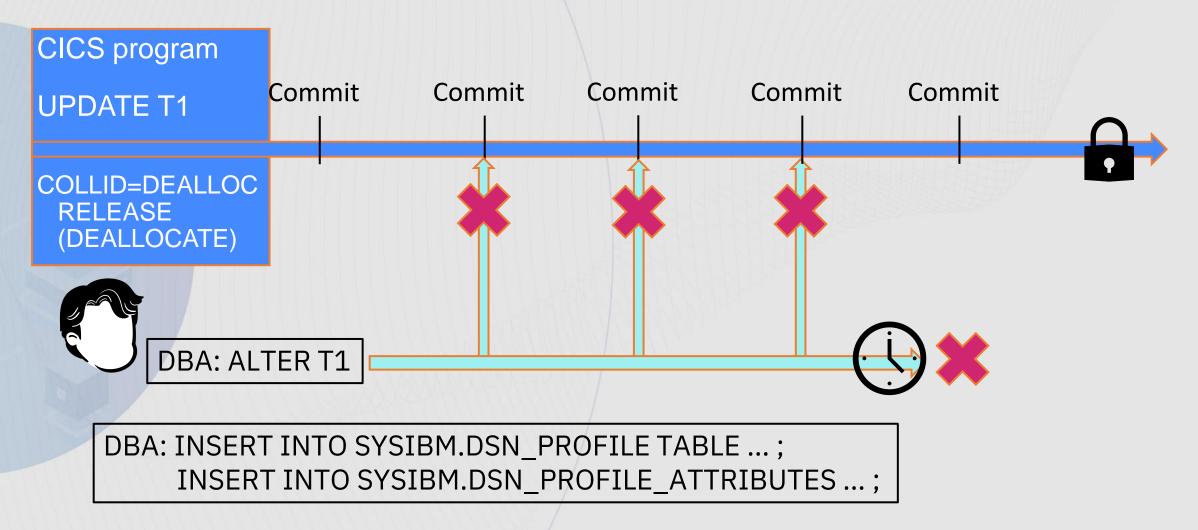

#### Solution scenario (2 | 3)

• INSERT INTO SYSIBM.DSN\_PROFILE\_TABLE...

| PROFILEID | COLLID  | PROFILE_ENABLE |
|-----------|---------|----------------|
| 99        | DEALLOC | Υ              |

• INSERT INTO SYSIBM.DSN\_PROFILE\_ATTRIBUTES...

| PROFILEID | KEYWORD         | ATTRIBUTE1 | ATTRIBUTE2 |
|-----------|-----------------|------------|------------|
| 99        | RELEASE_PACKAGE | COMMIT     | 2          |

ATTRIBUTE1 COMMIT overrides the RELEASE setting for the collection

ATTRIBUTE2 determines scope: NULL – distributed only; 1 – local only; 2 – local and distributed

## Solution scenario (3|3)

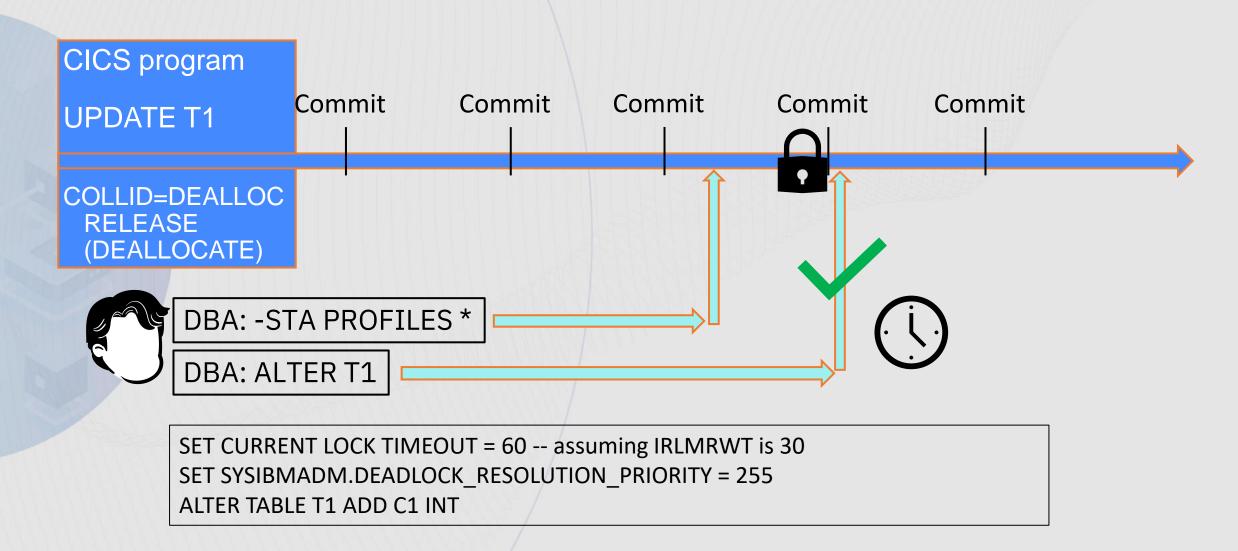

<sup>\*</sup> as described on prior page

## Profile table support for local threads — other details

- The scope of each SET assignment statement (remote, local, or both) is specified through the ATTRIBUTE2 column of the DSN\_PROFILE\_ATTRIBUTES table.
- For remote threads: Profiles are evaluated and SET statements are processed only when the first package is loaded, and the first non-SET statement within that package is executed.
- For local threads: Profiles are evaluated and SET statements are processed when each package is loaded.

#### **Thank You**

Speaker: Maryela Weihrauch

Company: IBM

Email Address: weihrau@us.ibm.com

Session Code: A07

Please fill out your session evaluation before leaving!